# $θ$ ηε

Contact Us **LIG**MEDICINE Search

Q

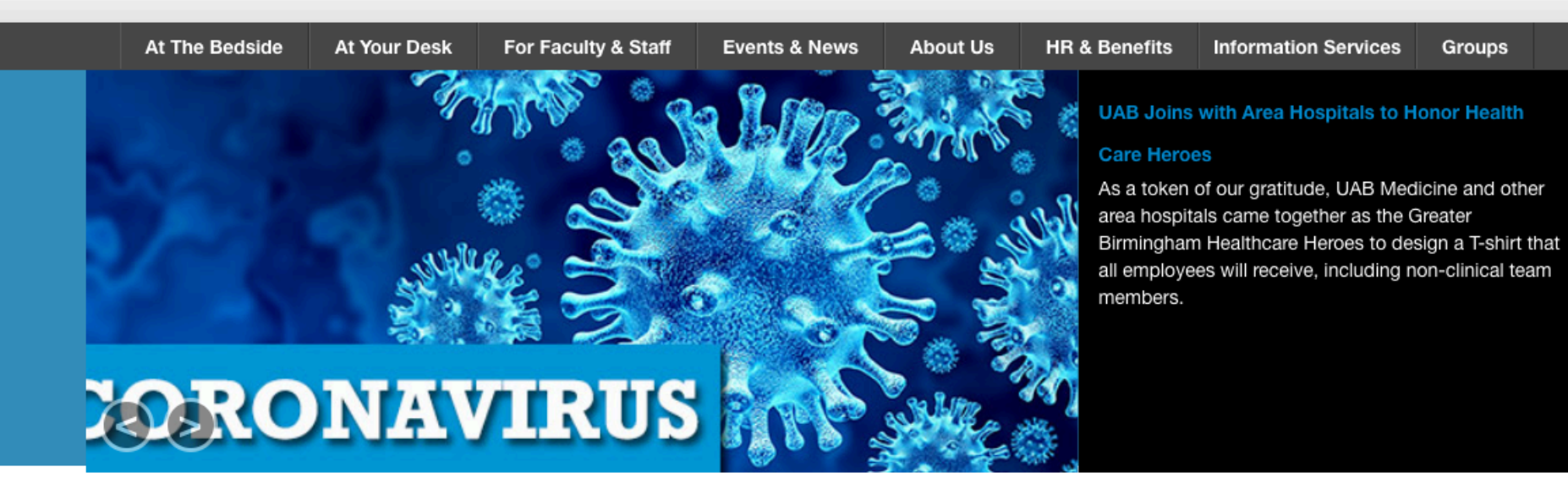

#### **UAB Medicine News**

**NOTICE: New Password Reset Process** for UABHS Accounts

2/19/21

**Alabama Medical License Offers New Format for Wallet Card**  $2/18/21$ 

**UAB Sports Medicine Partners with Birmingham Bulls Hockey Team** 2/17/21

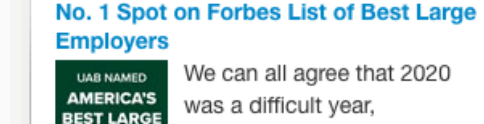

**Moving Medicine Forward** 

**Pandemic Response Helps UAB Earn** 

especially for hospitals and **EMPLOYER** health care workers. But UAB Medicine rose to the COVID-19 challenge, helping UAB earn the No. 1

Learn More

spot on Forbes magazine's national list of Best Large Employers for 2021.

### **Heart Walk T-Shirts Available Now**

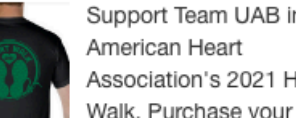

Walk. Purchase your 2021 T-shirt now while all sizes are still

available.Pandemic Response Helps UAB Earn No. 1 Spot on Forbes List of Best Large Employers

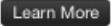

### Support Team UAB in the Association's 2021 Heart

Ask Leadership a Question **Medicine Learning System** 

Non-Employee Guidelines

What Do You Want To Do? **UAB Medicine Connect (One-**

Smart Web (Group Messaging)

Vocera Web Console (Secure

Way Messaging)

**Ambulatory Access** 

**Information Security** 

#### LabSource

Chat)

**Lippincott Nursing Procedures & Skills** 

## 1.Click Here on the UAB OnePage

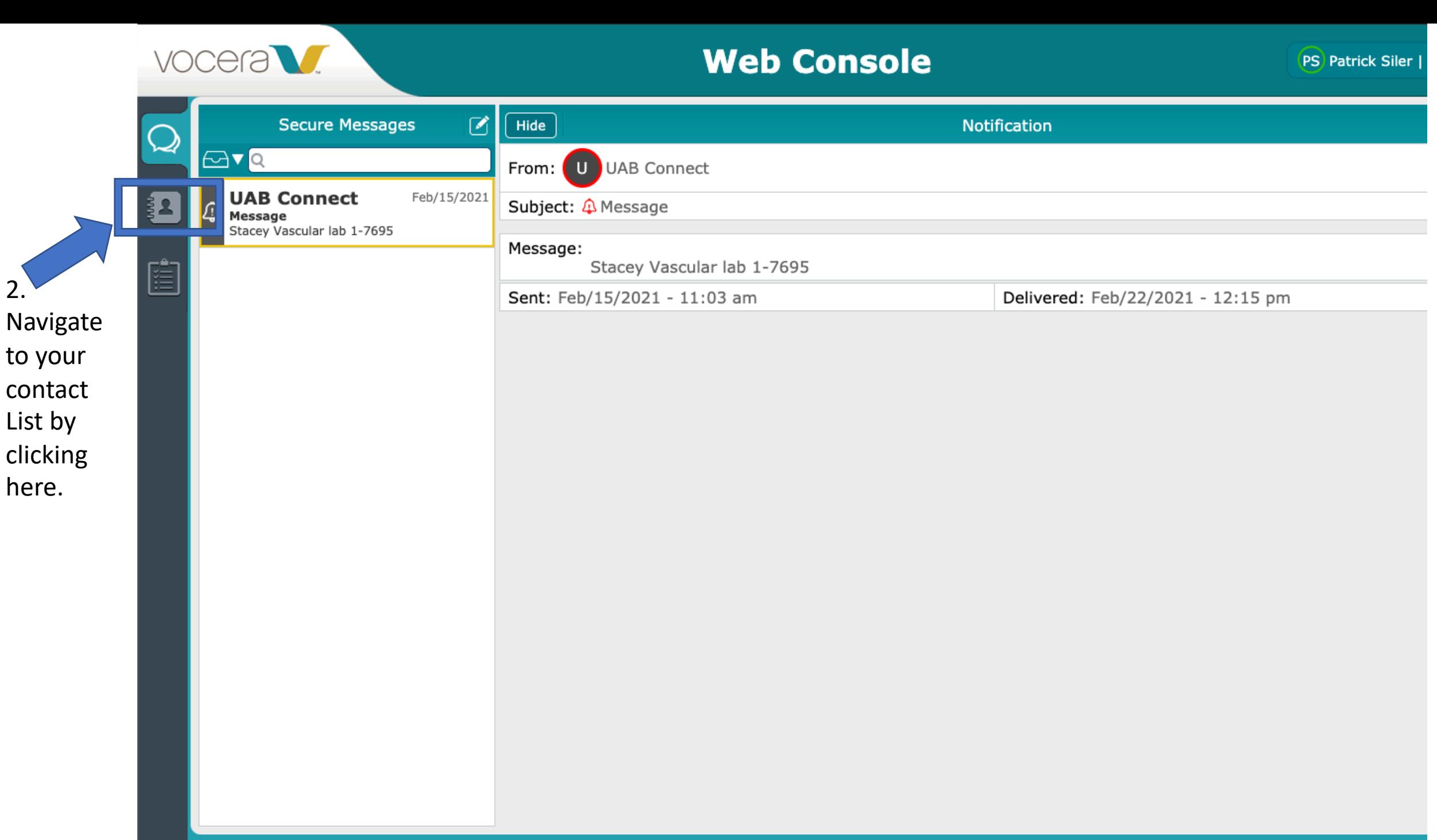

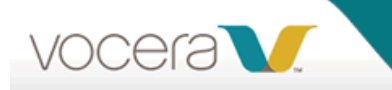

## **Web Console**

**PS** Patrick Siler | Logout

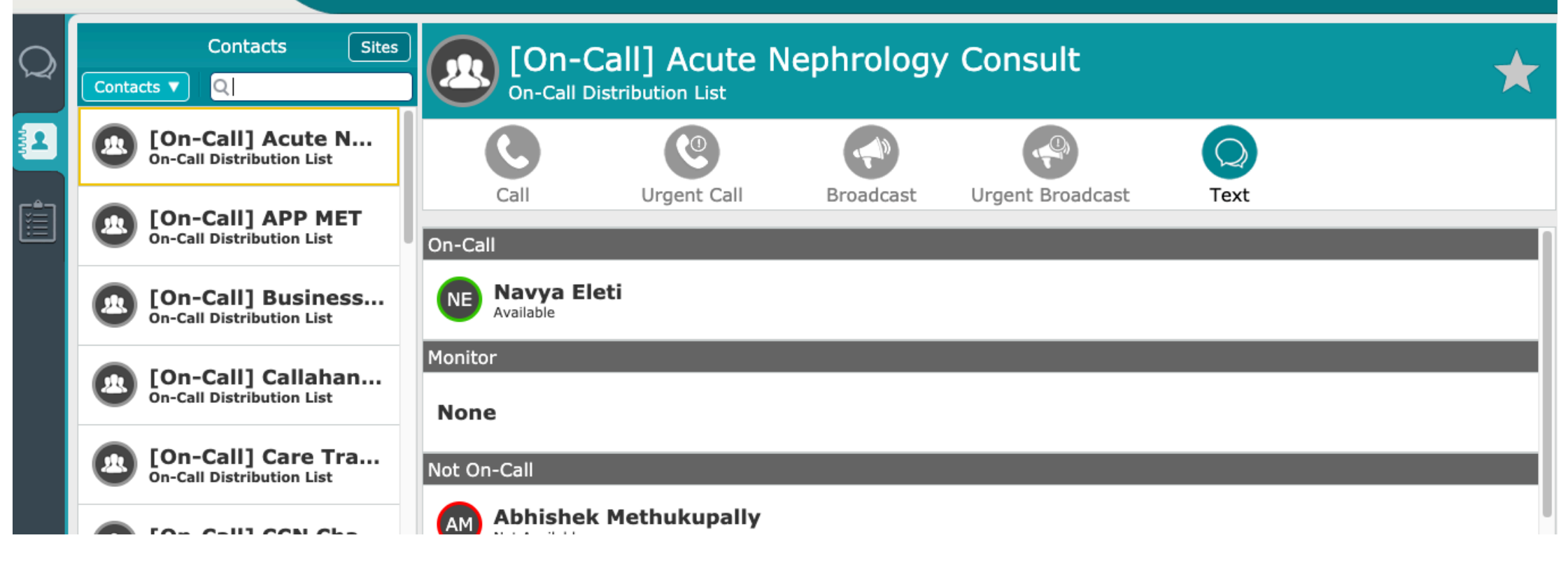

- 3. Using the search bar above you can search for the admitting group you need. The two group names are:
	- [On Call] Hospitalist Admitting UAB Main
	- [On Call] Hospitalist Admitting Highlands

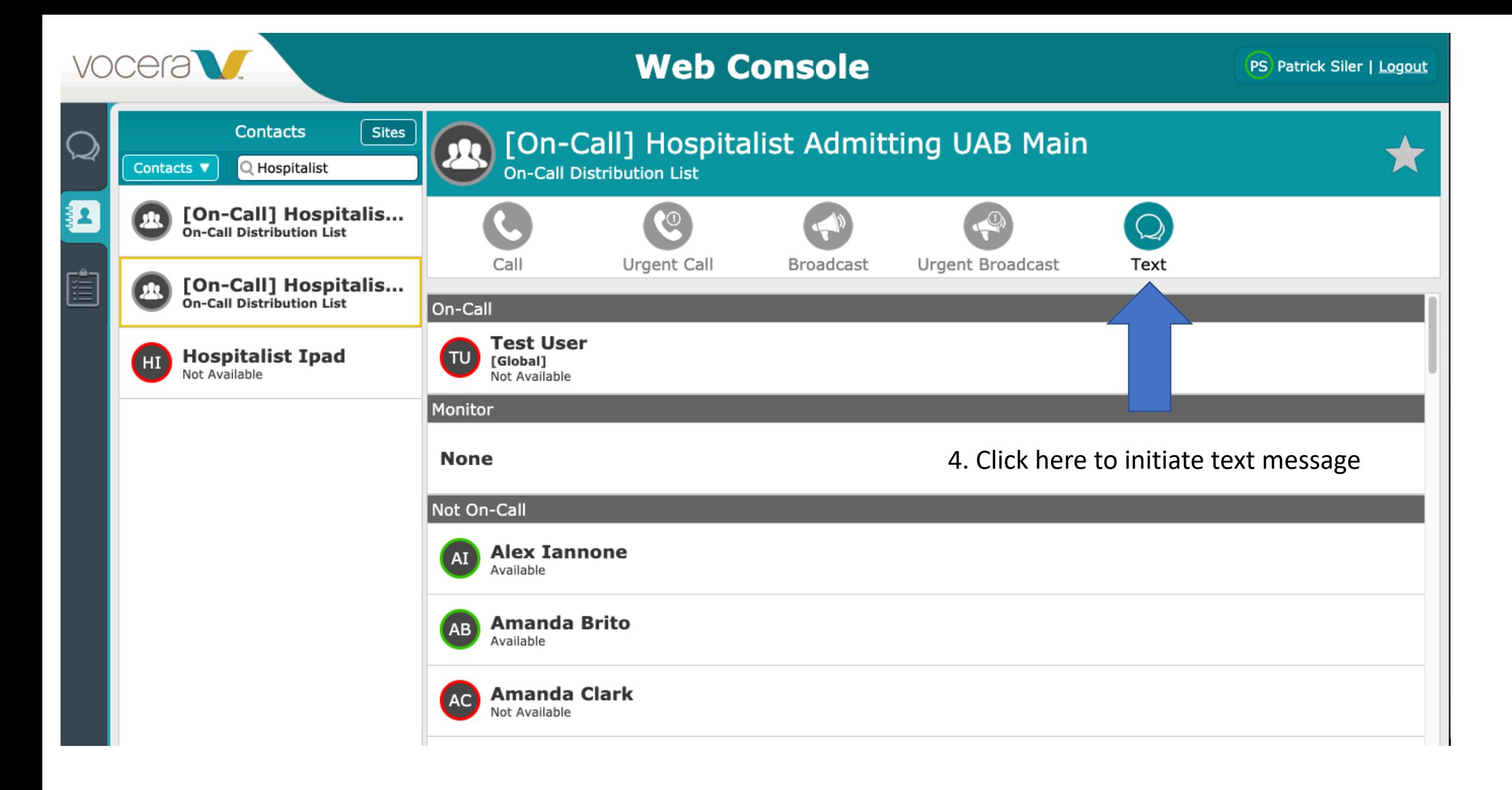

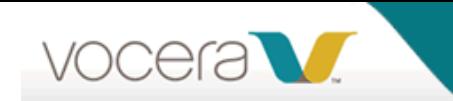

## **Web Console**

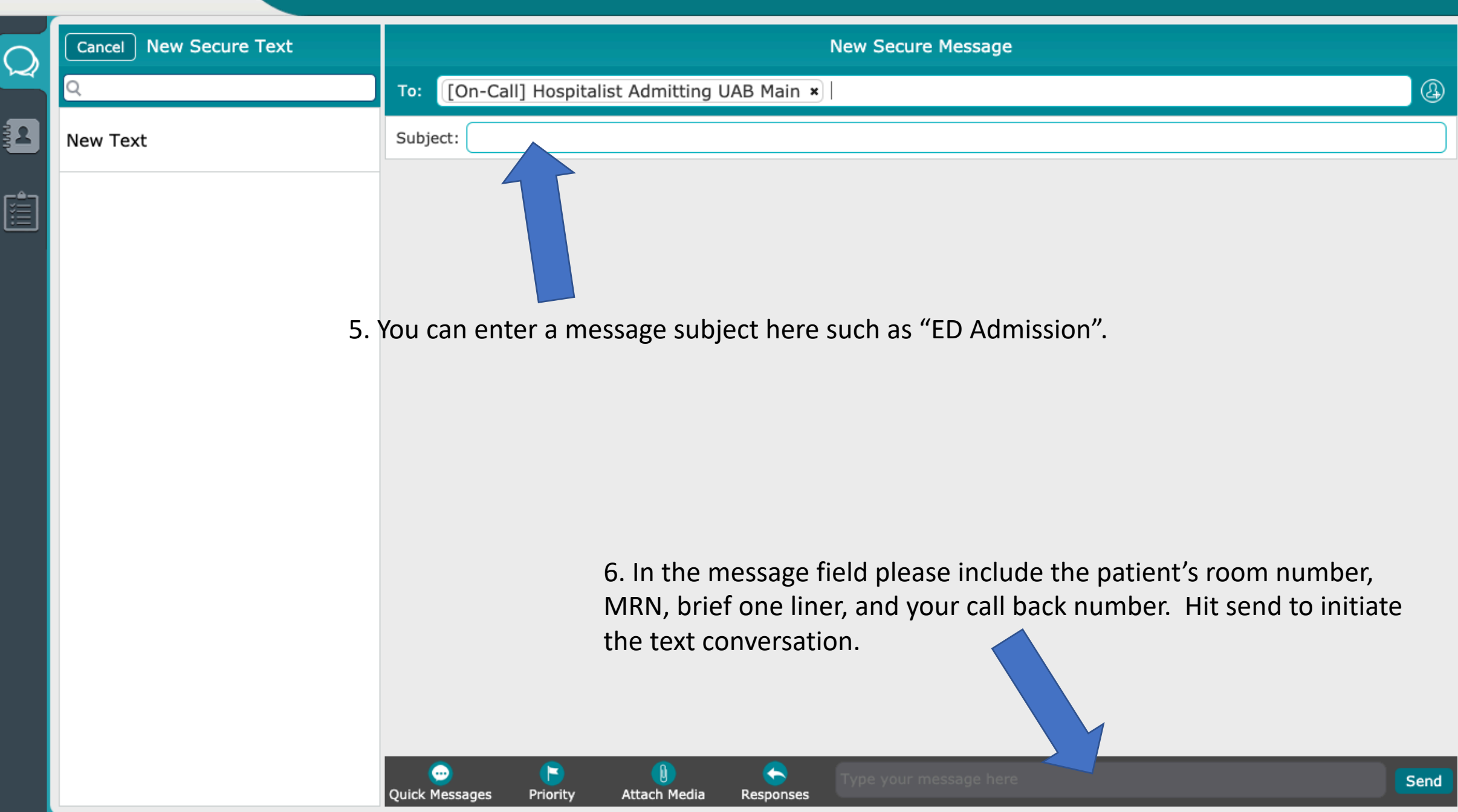